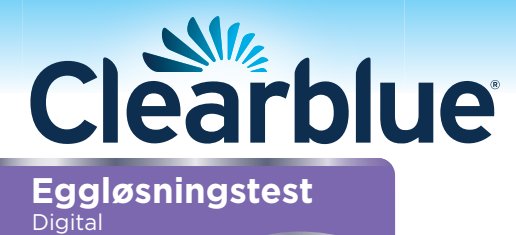

Før du påfører urin på testpinnen må den føres inn i testholderen. Les dette pakningsvedlegget nøye før du tar testen.

## Slik fungerer Clearblue Digital eggløsningstest.

Clearblue Digital detekterer økningen av et hormon som kalles luteiniserende hormon (LH) i urinen din. LH-økningen forekommer omtrent 24–36 timer før et egg støtes ut fra eggstokken – en prosess som kalles for **eggløsning**. Du er mest fertil den dagen LH-økningen detekteres og dagen etter.

Dine 2 mest fertile dager begynner på det tidspunktet Clearblue Digital påviser LH-økning. Ha samleie når som helst i løpet av de neste 48 timene for å maksimere sjansen for å bli gravid.

## Når du skal starte å teste

Dagen LH-økningen forekommer varierer fra kvinne til kvinne og fra syklus til syklus. For best sjanse til å detektere LH-økningen, må du vite hvor lang din vanlige sykluslengde er. Dagen da menstruasjonen din starter (første dag med full blødning) er dag 1. Sykluslengden er det totale antall dager fra dag 1, til og med dagen før neste menstruasjon starter. Hvis du ikke vet hvor lang din vanlige sykluslengde er eller hvis sykluslengden din varierer, kan du se spørsmål 1 på neste side. Bruk tabellen nedenfor til å finne ut hvilken dag du skal starte å teste. Du kan teste når som helst på dagen, men det bør være på omtrent samme tid hver dag (mange kvinner synes det er mest praktisk å gjøre det med én gang de står opp). Det er viktig å drikke som vanlig og at du ikke har urinert på 4 timer før testing.

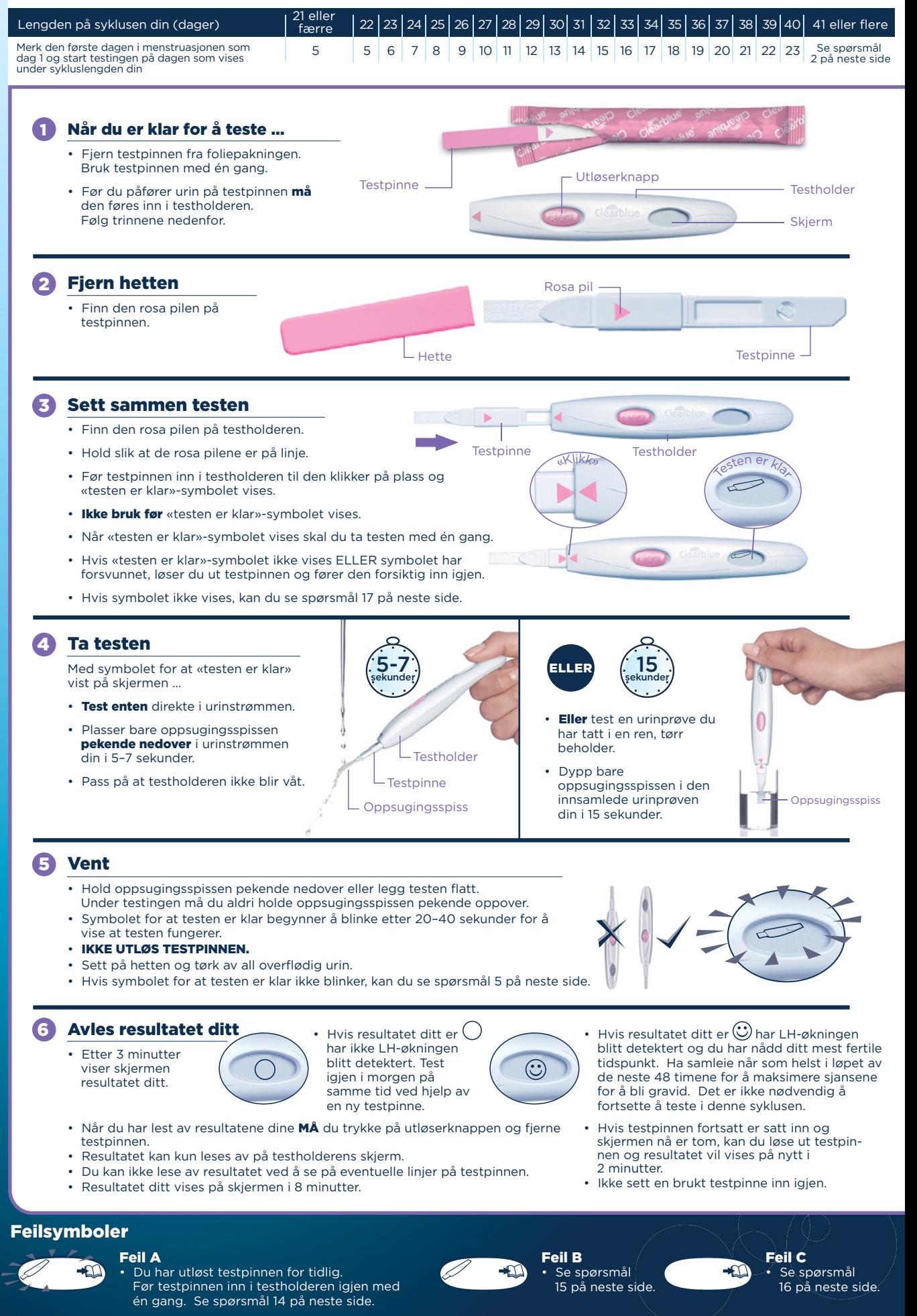

**Eksempel** - dine mest<br>fertile dager kan<br>variere fra syklus til<br>syklus 5 6 7 8 9 10 11 **Dine 2 mest fertile dager Dag i syklus LH-økning Start daglige tester LH-nivå** 12 13 14 15 16 Ingen LH-økning  $\bigodot$  LH-økning

Norsk

- Kasting av din digitale test • Når resultatet har blitt vist, kaster du testpinnen med ditt vanlige husholdningsavfall. For å gjøre dette, trykker du på utløserknappen på testholderen. Testpinnen vil løsne automatisk. Når du utløser testpinnen legger du kanskje merke til én eller to<br>blå streker på testpinnen. **Disse skal** ignoreres. Bare bruk skjermen på
- testholderen til å lese av resultatet. Testpinnen kan ikke brukes om igjen. • Når du er ferdig med å bruke testholderen, fjerner du alle batteriene ved å ta fra hverandre den øvre og nedre halvdelen, begynn med enden nærmest skjermen. Fjern alle batteriene fra under metalldekslet i midten. Kast alle batteriene i samsvar med passende returordning.<br>**Forsiktig:** Ikke ta fra hverandre, lad opp på nytt eller kast batteriene i ild. Må ikke svelges. Oppbevares utilgjengelig for barn. Kast resten av holderen i samsvar med passende

returordning for elektrisk utstyr. Ikke kast elektrisk utstyr i ild.

#### Bruke testholderen igjen Når du har tatt en test kan

testholderen ha fått noe urin sølt på seg. Sørg for at du tørker av den. En ny test er ikke mulig mens resultatet ditt eller feilsymboler vises på skjermen. Disse blir vist i 8 minutter (eller 2 minutter hvis skjermen var tom og du nettopp har utløst testpinnen). Det er viktig at du ikke har urinert på minst 4 timer før du tar en test. Hvis du har tatt en urinprøve kan du bruke testholderen igjen så snart skjermen er tom. Når du er klar til å bruke testholder igjen, gjentar du

instruksjonene fra trinn 1 med en ny testpinne.

## Spørsmål og svar

#### 6 Jeg vet ikke hva min vanlige<br>sykluslengde er eller syklusle sykluslengde er eller sykluslengden min varierer. Hvordan kan jeg vite når jeg skal starte testing?

Hvis du ikke vet hva din vanlige sykluslengde er, anbefales det at du venter i minst én menstruasjonssyklus, og merker deg lengden av denne syklusen, før du bruker Clearblue Digital. Når du har fastslått sykluslengden din, kan du bruke instruksjonene på neste side for å finne ut når du skal starte testingen. Hvis sykluslengden din varierer med mer enn 3 dager, velger du den korteste syklusen du har hatt i løpet av de siste 6 månedene for å finne ut når du skal starte testingen. Det er mulig du må starte på en ny pakke og bruke de nye testholderne og testpinnene for å detektere LH-økning.

Hvis du derimot ønsker å starte testingen selv om du ikke vet sykluslengden din, anbefaler vi at du starter testingen på dag 10. (Men i dette tilfellet er det mulig at du går glipp av LH-økningen fordi du har startet testingen for sent eller du må starte på en ny pakke for å fortsette testingen.) (Se spørsmål 9).

#### 2 Sykluslengden min er utenfor rekkevidden som vises i tabellen. Hvordan kan jeg vite når jeg skal starte testing?

Hvis syklusen din er 21 dager eller mindre, starter du testing på dag 5. Hvis syklusen din er lengre enn 40 dager, starter du testingen 17 dager før du forventer neste menstruasjon.

# 3 Når på dagen bør jeg utføre testen?

Du kan teste når som helst på dagen, men det bør være på omtrent samme tid hver dag. Det er viktig at du ikke har urinert på minst 4 timer før testing.

### 4 Mer informasjon 12 Må jeg bruke alle testene?

Nei. Du kan slutte testingen når du detekterer LH-økningen og spare de resterende testpinnene og testholderen til bruk i neste syklus hvis nødvendig.

- 5 Jeg har tatt en test, men symbolet for at testen er klar har ikke begynt å blinke. Hva betyr dette? Testen er ikke utført på riktig måte. Et feilsymbol vises på skjermen innen 10 minutter etter testingen. Du bør teste på nytt med en ny testpinne. For informasjon om å teste igjen kan du spørsmål 15 og «Bruke testholder igjen».
- 6 Hva hvis testholderen blir våt? Hvis testholderen blir våt skal du tørke av den. Litt væte skader ikke testholderen, men hvis den blir veldig våt, kan den ha tatt skade. Hvis dette skjer forblir enten skjermen tom eller så vises et feilsymbol.
- 7 Jeg har tatt en test, men resultatet har ikke dukket opp på skjermen. Hva betyr dette?

Resultatet ditt bør vises på skjermen i løpet av 3 minutter etter du har tatt testen. Hvis ikke et resultat vises, ser du et feilsymbol på skjermen i løpet av 10 minutter. Se spørsmål 15.

8 Hvor nøyaktig er Clearblue Digital? Clearblue Digital har i omfattende laboratorietester vist seg å være over 99 % nøyaktig i å detektere LH-økningen før eggløsning. Følsomheten til Clearblue Digital er 40 mIU/ml.

### 9 Jeg har ikke detektert min LH-økning. Hvorfor?

Det kan være at LH-økningen er for lav til å bli detektert, eller at du ikke har hatt eggløsning i denne syklusen. Dette er ikke uvanlig, men vi anbefaler at du snakker med en lege dersom du ikke detekterer LH-økning i løpet av 3 påfølgende sykluser. Hvis du glemmer å ta en test kan det hende at du ikke ser LH-økningen din, så husk å teste som anbefalt.

#### 10 Kan eventuelle legemidler eller medisinske tilstander påvirke resultatet?

- Les alltid produsentens instruksjoner for ethvert legemiddel du tar før du utfører en test.
- Visse medisinske tilstander og legemidler kan ha negativ påvirkning på testens ytelse: Hvis du for eksempel faktisk er gravid, nylig var gravid, har kommet i menopausen eller har polycystisk ovariesyndrom kan du få et misvisende resultat. Dette kan også skje dersom du tar fertilitetspreparater som inneholder luteiniserende hormon eller humant koriongonadotropin. Sjekk med legen din.
- Hvis du har et medisinsk diagnostisert fertilitetsproblem, bør du spørre legen din om Clearblue Digital er egnet for deg.
- Klomifensitrat påvirker ikke testene, men kan påvirke sykluslengden og derfor når du bør teste. Du må kanskje starte på en ny pakke og bruke de nye testholderne og testpinnene for å fortsette testing.
- Hvis du fikk uventede resultater bør du drøfte dem med legen din.

#### 11 Jeg har nylig sluttet å bruke hormonell prevensjon (for eksempel p-piller). Vil dette påvirke resultatet?

Nei, det vil ikke påvirke resultatene. Ditt naturlige hormonmønster blir imidlertid forstyrret av hormonell prevensjon og hvis du nylig har sluttet å bruke den, kan syklusene dine være uregelmessige og det kan ta litt tid før de stabiliserer seg. Det kan være lurt å vente til du har hatt to naturlige menstruasjonssykluser, og notere deg lengden av disse, før du bruker Clearblue Digital.

#### Jeg tror jeg har blitt gravid. Hva skal jeg gjøre?

Prøv å bruke utvalget vårt av Clearblue graviditetstester som er over 99 % nøyaktige på å detektere graviditet fra dagen for forventet menstruasjon. Hvis du er gravid bør du snakke med legen din, som kan gi deg råd om hva du bør gjøre videre. Jo tidligere du snakker med legen din, jo bedre er det for din egen helse.

### **13** Jeg har brukt Clearblue Digital i flere måneder, men har ikke blitt gravid. Hvorfor?

Det kan ta flere måneder for par med normal helse å bli gravid. Vi anbefaler at du tar kontakt med lege hvis du er under 35 år og ikke har blitt gravid etter å ha prøvd i 12 måneder. Hvis du er over 35 år bør du ta kontakt med lege etter å ha prøvd i 6 måneder, og hvis du er over 40 år bør du ta kontakt med lege umiddelbart.

### Feilmeldinger

Et blinkende symbol (Feil A) 14 ∙กา har dukket opp på skjermen. Hva betyr dette?

Testpinnen ble løst ut for tidlig. Hvis den ikke tas ut og settes inn igjen raskt nok, vil enda et feilsymbol vises på skjermen. Se spørsmål 15.

 $\mathbf{r}$ 

 $\bigoplus$ 

#### Dette symbolet (Feil B) har dukket opp på skjermen.  $\mathbf{f}$

### Hva betyr det?

En feil har oppstått under testing.

#### Det kan være at • Urin har blitt påført oppsugingsspissen før testpinnen ble ført inn i

- testholderen. • Oppsugingsspissen ble ikke holdt
- pekende nedover eller testen ble ikke lagt flatt etter at urin ble påført. • For mye eller for lite urin ble påført.
- Testpinnen ble løst ut for tidlig.
- Dette symbolet vises på skjermen i

#### 8 minutter. Du bør teste jgjen ved hjelp av en ny testpinne mens du følger instruksjonene nøye.

#### Se «Bruke testholderen igjen» Dette symbolet (Feil C) har 16

#### dukket opp på skjermen. Hva betyr dette?

Testen har ikke virket som forventet. Dette kan komme av at instruksjonene for bruk ikke ble fulgt. Hvis du har ubrukte testpinner i pakken skal du *ikke* bruke dem med denne holderen. Du må utføre en ny test fra en ny pakke. Følg instruksjonene for bruk nøye.

#### Skjermen har vært tom lenge. Hva betyr dette?  $\mathbf{r}$

Testen har ikke virket som forventet. Dette kan komme av at instruksjonene for bruk ikke ble fulgt. Hvis du ikke har påført urin på testpinnen, utløser du den og starter på nytt. Dersom holderen forblir tom, må den skiftes ut.

# www.clearblue.com

Produktrådgivningen er åpen mandag til fredag kl. 9.00-12.00 unntatt helligdager. Din samtale vil bli besvart på engelsk og om nødvendig bli håndtert via en oversetter.<br>**800 10 218** 

Samtaler er gratis fra fasttelefon, kan koste fra mobiltelefon. Alle samtaler spilles inn og kan overvåkes i forbindelse med kvalitetssikring. Vennligst oppgi partinummeret fra produktforpakningen.

Denne digitale IVD-enheten oppfyller kravene for utslipp og immunitet i EN 61326-2-6:2006. Elektroniske mottiltak benyttet i det elektroniske instrumentet vil gi rimelig beskyttelse mot effekter fra elektromagnetiske forstyrrelser som det er sannsynlig at er til stede i et hjemmemiljø. Følgende forebyggende advarsler gjelder for utstyr i samsvar med EN 61326-2-6:2006.

a) Bruk av dette instrumentet i tørre omgivelser, spesielt hvis syntetiske materialer er til stede (syntetiske klær, tepper osv.), kan forårsake skadende utladning av statisk elektrisitet som kan føre til feilaktige resultater. b) Ikke bruk dette instrumentet i umiddelbar nærhet av kilder til sterk elektromagnetisk stråling (f.eks. mobiltelefoner), da disse kan forstyrre dets funksjoner.

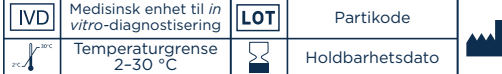

Produsent

Fordi svangerskapskontroll er viktig for babyens helse, anbefaler vi at du rådfører deg med legen før du prøver å unnfange.

Til selvtesting hjemme.

Kun til *in vitro*-diagnostisering. Ikke til innvortes bruk. Testpinnen må ikke

brukes om igjen.

- Oppbevares utilgjengelig for barn.
- Oppbevares mellom 2 °C og 30 °C. La den nå romtemperatur i 30 minutter hvis
- den oppbevares i kjøleskap.
- Ikke bruk hvis foliepakningen med testpinnen er skadet.

Ikke bruk en testpinne etter holdbarhetsdatoen. Bruk kun testpinner for Clearblue Digital eggløsningstest sammen med holderen. Ikke til prevensjonsbruk.

**MI** SPD Swiss Precision Diagnostics GmbH (SPD), Route de St Georges 47, 1213 Petit-Lancy, Genève, Sveits. Clearblue er et varemerke for SPD. © 2019 SPD. Med enerett. AW-2300447.02 03-2019

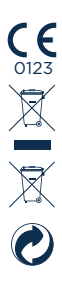